Søndervej 18

2830 Virum

CVR No. 35411232

# **Annual Report 2021**

8. financial year

The Annual Report was presented and adopted at the Annual General Meeting of the Company on 10 June 2022

Dong Zhu Chairman

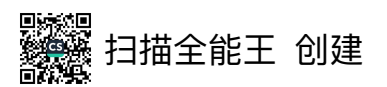

## **Contents**

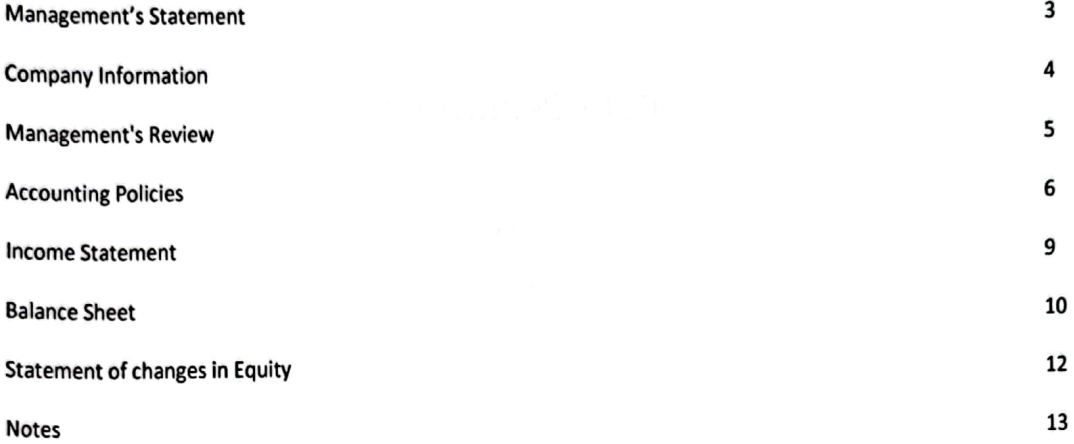

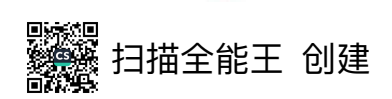

### **Management's Statement**

Today, Management has considered and adopted the Annual Report of CGIG Denmark ApS for the financial year 1 January 2021 - 31 December 2021.

The Annual Report is presented in accordance with the Danish Financial Statements Act.

In our opinion, the Financial Statements give a true and fair view of the assets, liabilities and financial position of the Company at 31 December 2021 and of the results of the Company's operations for the financial year 1 January 2021 - 31 December 2021.

In our opinion, the Management's Review includes a true and fair account of the matters addressed in the review.

The conditions for not conducting an audit of the Financial Statement have been met.

We recommend that the Annual Report be adopted at the Annual General Meeting.

Virum, 10 June 2022<br>Executive Board<br>Man Chappen<br>Dong Zhu<br>Man. Director

Chengen Jiang

Chenxu Jiang Manager

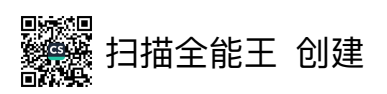

## **Company details**

Company

CVR No. Date of formation

**Executive Board** 

**CGIG Denmark ApS** Søndervej 18 2830 Virum 35411232 **8 August 2013** 

Dong Zhu, Man. Director Chenxu Jiang, Manager

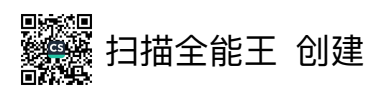

### **Management's Review**

## The Company's principal activities

The Company's principal activities is to provide conference and other networking services between Danish and Chinese entrepreneurs and investors.

### Development in the activities and the financial situation of the Company Development in activities and the financial situation

The Company's Income Statement of the financial year 1 January 2021 - 31 December 2021 shows a result of DKK 408.104 and the Balance Sheet at 31 December 2021 a balance sheet total of DKK 469.275 and an equity of DKK  $-3.901.952.$ 

#### Post financial year events

After the end of the financial year, no events have occurred which may change the financial position of the entity substantially.

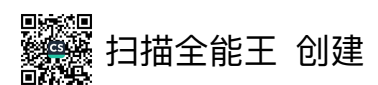

## **Accounting Policies**

#### **Reporting Class**

The Annual Report of CGIG Denmark ApS for 2021 has been presented in accordance with the provisions of the Danish Financial Statements Act applying to enterprises of reporting class B, with the adoption of individual rules from class C.

The accounting policies applied remain unchanged from last year.

#### **Reporting currency**

The Annual Report is presented in Danish kroner.

### **Translation policies**

Transactions in foreign currencies are translated into DKK at the exchange rate prevailing at the date of transaction. Monetary assets and liabilities in foreign currencies are translated into DKK based on the exchange rates prevailing at the balance sheet day. Realised and unrealised foreign exchange gains and losses are included in the Income Statement under Financial Income and Expenses.

#### **General Information**

#### **Basis of recognition and measurement**

The financial statement have been prepared under the historical cost principle.

Income is recognised in the Income Statement as it is earned, including value adjustments of financial assets and liabilities that are measured at fair value or amortised cost. Moreover, all expenses incurred to achieve the earnings for the year are recognised in the Income Statement, including depreciation, amortisation, impairment losses and provisions as well as reversals due to changed accounting estimates of amounts that have previously been recognised in the Income Statement.

Assets are recognised in the Balance Sheet when it is probable that future economic benefits attributable to the asset will accrue to the Company, and the value of the asset can be measured reliably.

Liabilities are recognised in the Balance Sheet when it is probable that future economic benefits attributable to the asset will flow out of the Company, and the value of the liability can be measured reliably.

At initial recognition, assets and liabilities are measured at cost. Subsequently, assets and liabilities are measured as described for each item below.

Certain financial assets and liabilities are measured at amortised cost, which involves the recognition of a constant effective interest rate over the term. Amortised cost is calculated as original cost less repayments and with the addition/deduction of the accumulated amortisation of the difference between the cost and the nominal amount. This way, exchange losses and gains are allocated over the term.

In connection with recognition and measurement, consideration is given to predictable losses and risks occurring prior to the presentation of the Annual Report, i.e. losses and risks which prove or disprove matters which exist at the balance sheet date.

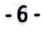

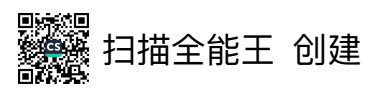

#### **Accounting Policies**

### **Income Statement**

#### **Gross profit/loss**

The Company has decided to aggregate certain items of the Income Statement in accordance with the provisions of Section 32 of the Danish Financial Statements Act.

Gross profit is a combination of the items of revenue, and other external expenses.

#### Revenue

Income from delivery of services is recognised on a straight-line basis in net sales, as the service is delivered.

#### **External expenses**

#### **Other external expenses**

Other external costs include costs for distribution, sales, advertising, administration, premises. loss of debitors, operating leasing costs etc.

#### **Administration expenses**

Expenses incurred during the year for management and administration are recognised in adminstration expenses. This includes expenses incurred for the administrative staff, Management, offices as well as office expenses and similar expenses and amortisation and impairment of tangible assets.

#### **Staff expenses**

Staff expenses comprise wages, salaries and other pay-related costs, such as sickness benefits for enterprise employees less wage/salary reimbursement, pensions and social security costs.

Other staff expenses are recognised in other external expenses.

#### Amortisation and impairment of tangible and intangible assets

Amortisation and impairment of intangible and tangible assets has been performed based on a continuing assessment of the useful life of the assets in the Company. Non-current assets are amortised on a straight line basis, based on cost, on the basis of the following assessment of useful life and residual values:

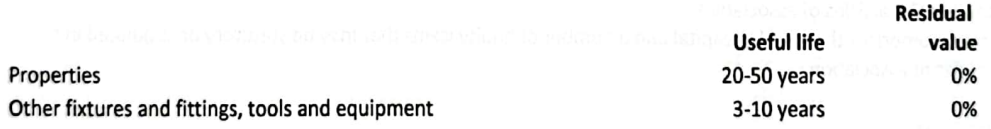

Land is not amortised.

Profit or loss on disposal of intangible and tangible fixed assets is calculated as the difference between the selling price less selling expenses and the carrying amount at the date of sale and is recognized in the income st

#### **Financial income and expenses**

Financial income and expenses are recognised in the Income Statement based on the amounts that concern the financial year. Financial income and expenses include interest revenue and expenses, financial expenses of finance leases, realised and unrealised capital gains and losses regarding securities, accounts payable and transactions in foreign currencies, repayment on mortgage loans, and surcharges and allowances under the tax prepayment scheme.

Dividends equity investments are recognised as income in the financial year in which the dividends are declared.

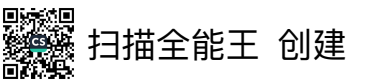

### **Accounting Policies**

### **Balance Sheet**

### **Tangible assets**

Tangible assets are measured at cost on initial recognition and subsequently at cost less accumulated depreciation and impairment losses.

The depreciable amount is calculated taking into consideration the residual value of the asset at the end of its useful life, reduced by impairment losses, if any. The depreciation period and the residual value are determined at the data of acquisition. If the residual value exceeds the carrying amount of the asset, depreciation is discontinued.

In case of changes in depreciation period or residual value, the effect of a change in depreciation period is recognised prospectively in accounting estimates.

Cost includes the purchase priceand expenses directly related to the acquisition until the time when the asset is ready for use. The cost of self-constructed assets includes costs for materials, components, subcontractors, direct payroll costs and indirect production costs.

The cost of composite asset is disaggregated into components, which are seperately depreciated if the usefull lives of the individual components differ.

#### **Receivables**

Receivables are measured at amortised cost which usually corresponds to the nominal value. The value is reduced by write-downs for expected bad debts.

Impairment of accounts receivables past due is established on individual assessment of receivables.

#### Cash and cash equivalents

Cash and cash equivalents comprise cash at bank and in hand as well as short-term securities with a term of less than three months which can be converted directly into cash at bank and in hand and involve only an insignificant risk of value changes.

#### Equity

Equity includes the capital of the company, and a number of other equity accounts that may be statutory or laid down in the articles of association.

Equity comprises the working capital and a number of equity items that may be statutory or stipulated in the articles of association.

#### **Liabilities**

#### **Other pavables**

Other payables are measured at amortised cost, which usually corresponds to the nominal value

#### **Contingent assets and liabilities**

Contingent assets and liabilities are not recognised in the Balance Sheet but appear only in the notes.

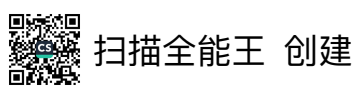

## **Income Statement**

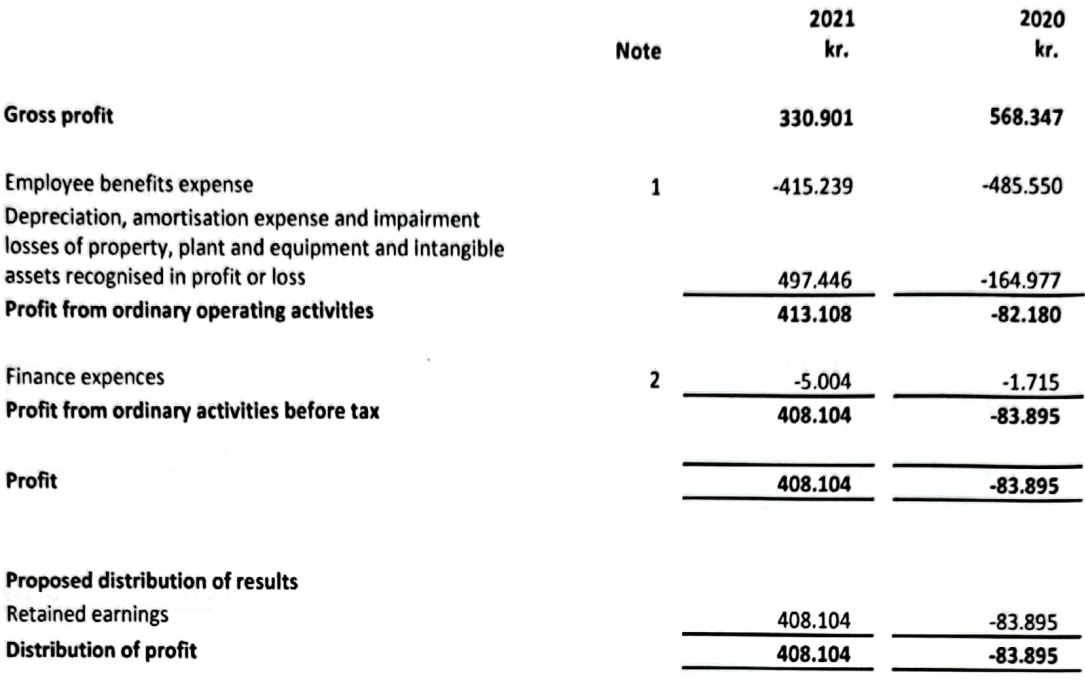

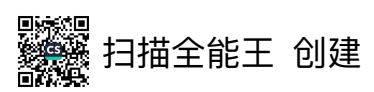

## **Balance Sheet as of 31 December**

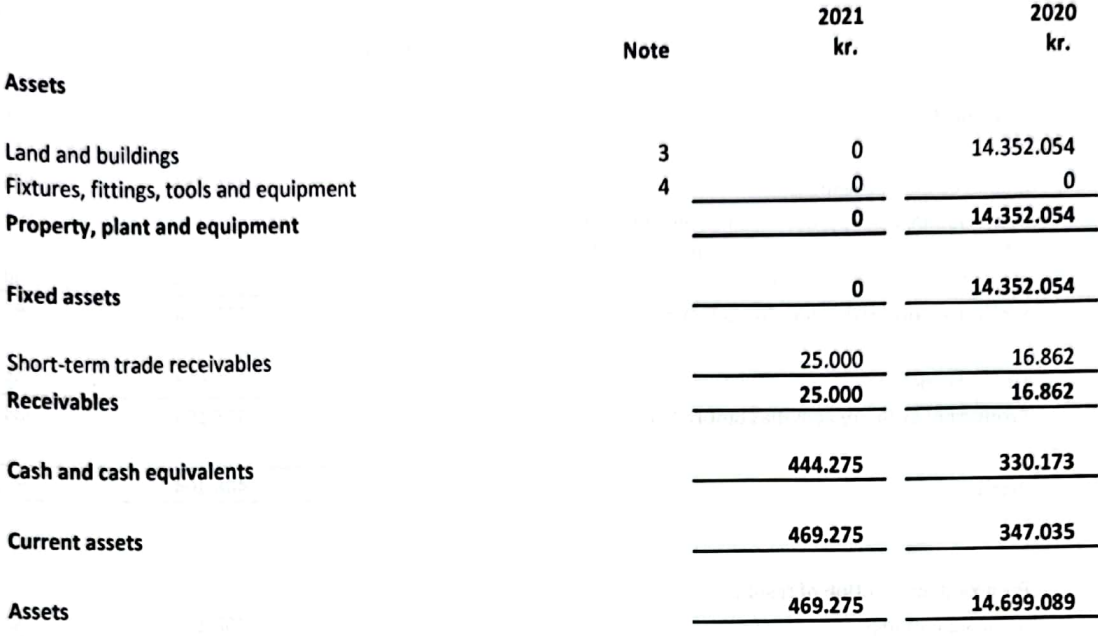

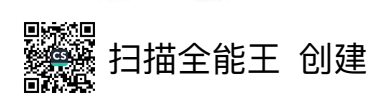

## **Balance Sheet as of 31 December**

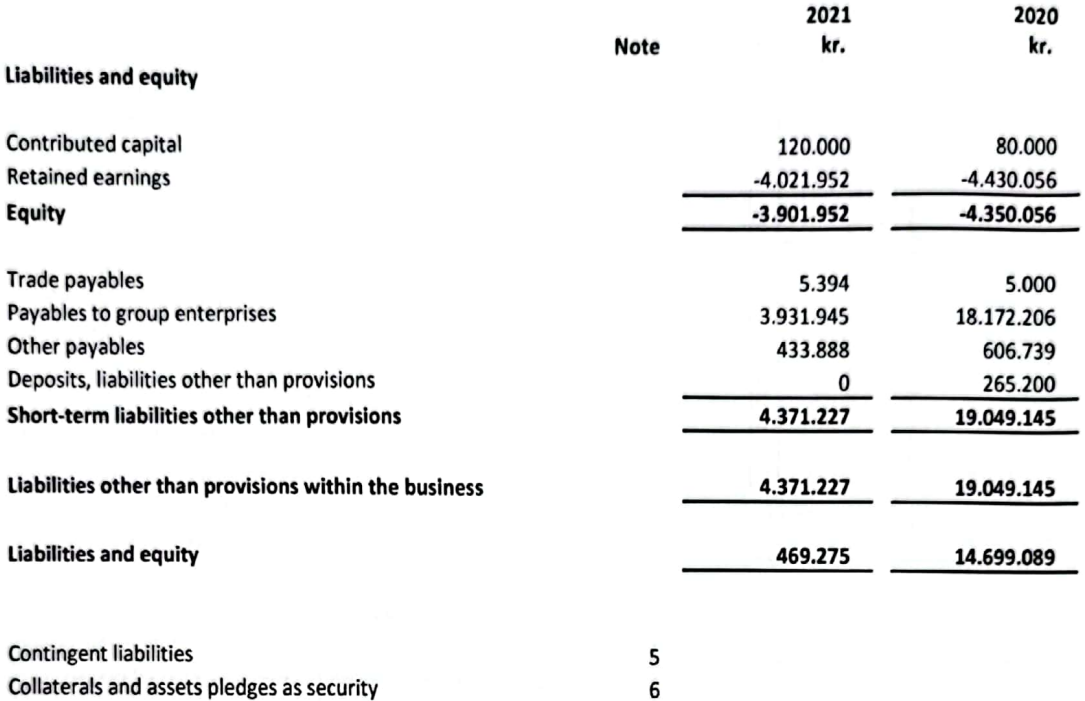

 $-11 -$ 

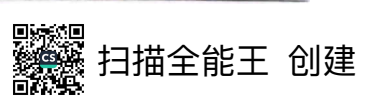

Statement of changes in Equity

Equity 31 December 2021 Equity 1 January 2021 Increase of capital Profit (loss)

The share capital has remained unchanged for the last 5 years.

 $\overline{\phantom{a}}$ 

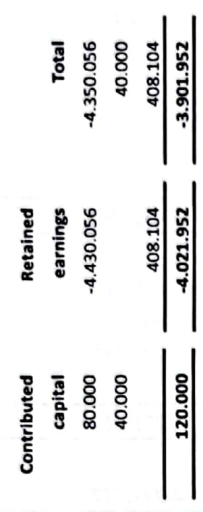

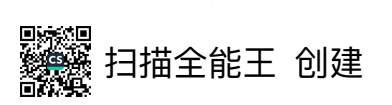

 $\ddot{2}$ 

## **Notes**

## 1. Employee benefits expense

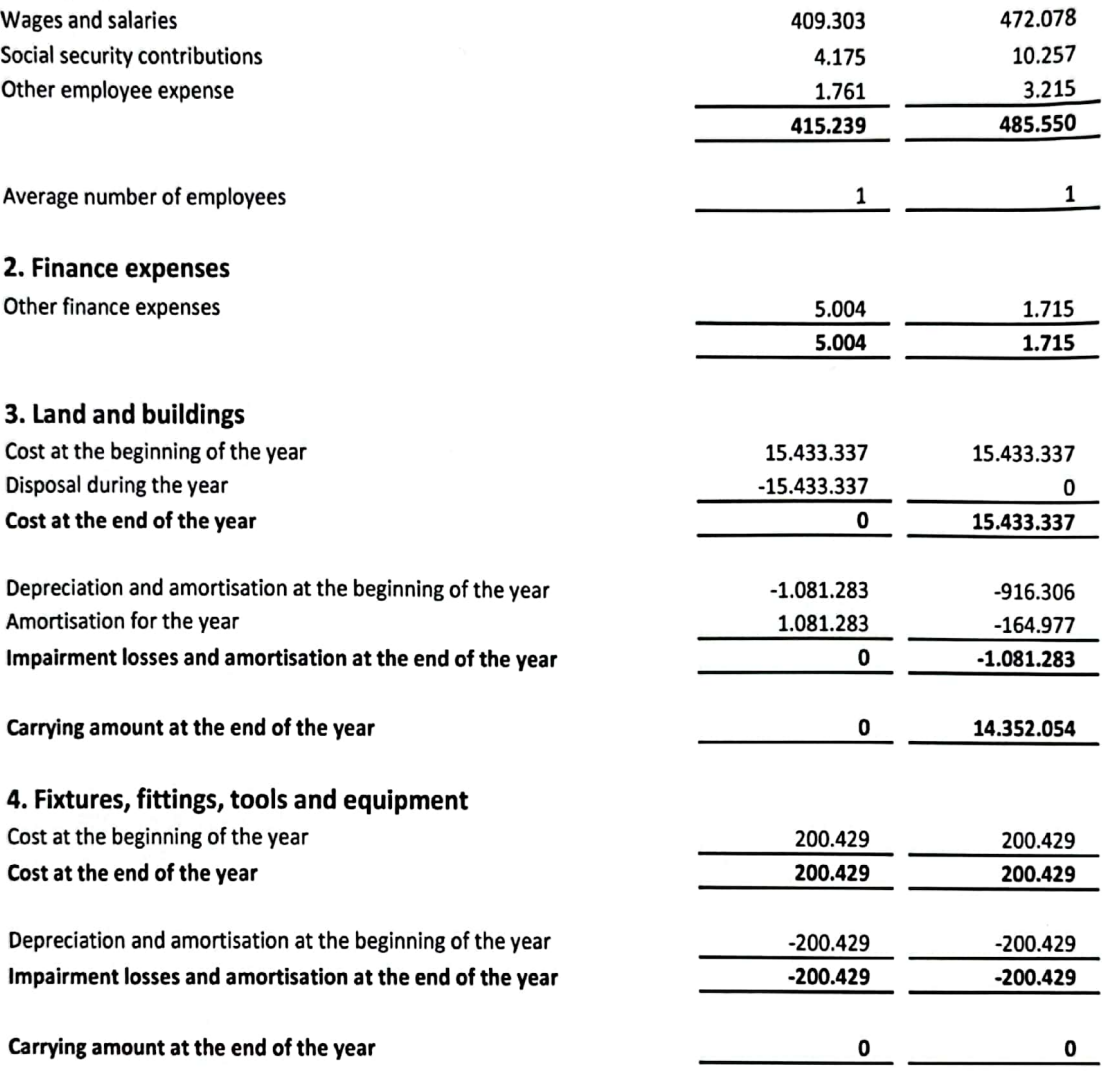

## 5. Contingent liabilities

No contingent liabilities exist at the balance sheet date.

## 6. Collaterals and securities

No securities or mortgages exist at the balance sheet date.

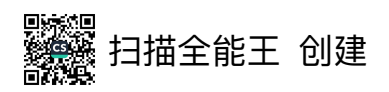